# Wild Wild Tests

#### MLOps World, June 2022

# Intro

## <mark>About me</mark>

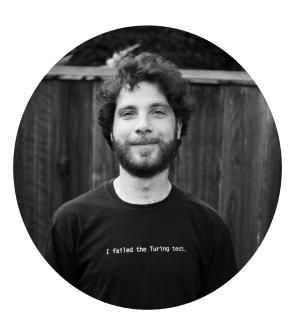

#### ENGINEERING

- <u>Founder of Tooso</u>, acquired by TSX:CVO, now Director of AI
- Passionate about <u>MLOps</u>, <u>OS contributor</u>

#### AI RESEARCH & EDUCATION

- <u>25+ papers</u> in top NLP/ML venues
- Co-organizer of SIGIR eCom
- <u>Teaching MLSys</u> at NYU Tandon

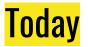

- RecSys 101: what are recommender systems (RS)? Why are they important? Why is testing them hard?
- Quantitative tests: what people usually do in Information Retrieval (IR)?
- Behavioral testing: what is it? How to do it?
- The RecList package: theory and practice

NOTE: This is **NOT** a talk on *how to build recommender systems*. I'm happy to point you to relevant docs if you wish to do so!

### **RecList by the community for the community**

RecList is an open source project originally built by practitioners at Coveo, Stanford, Bocconi and KOSA.AI.

Its development is currently supported by the generosity of our awesome friends at <u>Comet</u> and <u>Neptune</u> (and more coming soon)!

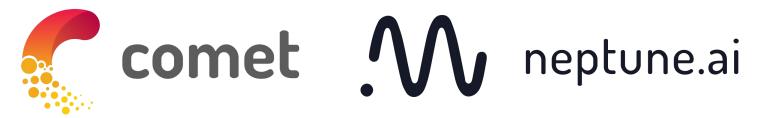

Build better ML models faster

Metadata Store for MLOps

RecSys 101

### **RecSys are everywhere**

#### • RS are ubiquitous in our digital life, think:

- Movies on Netflix
- Books (or anything else!) on Amazon
- Grocery on Instacart
- etc.
- The RS market will be worth  $\sim 15$  BN by 2026\*
- RS quality is **super important**...

#### Market Overview

The Recommendation Engine market was valued at USD 2.12 billion in 2020, and it is expected to reach USD 15.13 billion by 2026, registering a CAGR of 37.46% during the period of 2021-2026. With the growing amount of information over the internet along with a significant rise in the number of users, it is becoming essential for companies to search, map, and provide them with the relevant chunk of information according to their preferences and tastes.

\* conditions apply

# 38% of shoppers stop shopping when seeing poor recommendations.\*

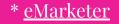

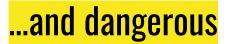

- Even when RS are *mostly right*, one mistake may have disastrous consequences for:
  - the final users...
  - ...and the RS makers

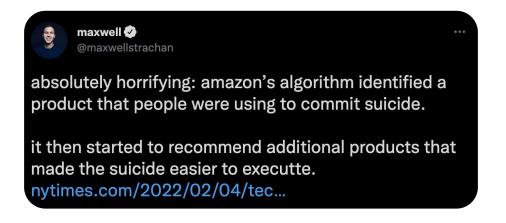

# "Failure" is (almost) *not* an option

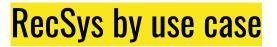

• RS can be understood easily by use case and input-output:

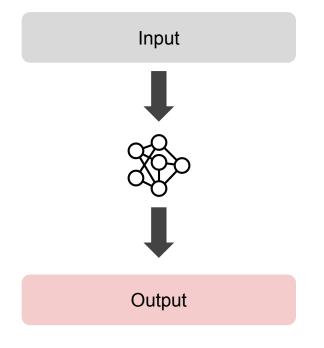

\$53.99 <prime</pre>

- RS can be understood easily by use case and input-output:
  - Item as input, item as output: similar vs Ο complementary

| Similar books based on genre |                                                                                                    |                                                                             |                                                                                                  |  |  |  |
|------------------------------|----------------------------------------------------------------------------------------------------|-----------------------------------------------------------------------------|--------------------------------------------------------------------------------------------------|--|--|--|
| <                            | Species of the second second s | Types and<br>Programming<br>Languages<br>Bingume C. Perce                   | ESSENTIALS OF<br>DOCADAMINO<br>LACUCACE                                                          |  |  |  |
|                              | Spring in Action, Sixth<br>Edition<br>Craig Walls<br>A A A A 10<br>Paperback                                                                                                    | Types and Programming<br>Languages (The MIT<br>Press)<br>Benjamin C. Pierce | Essentials of<br>Programming<br>Languages, third editior<br>(The MIT Press)<br>Daniel P Friedman |  |  |  |

Hardcover

\$64.54 \prime

Daniel P. Friedman

Hardcover \$73.95 sprime

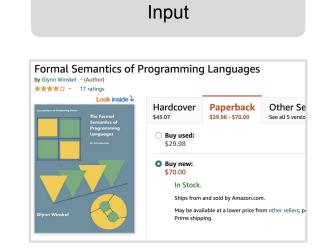

- RS can be understood easily by use case and input-output:
  - Item as input, item as output: similar vs complementary

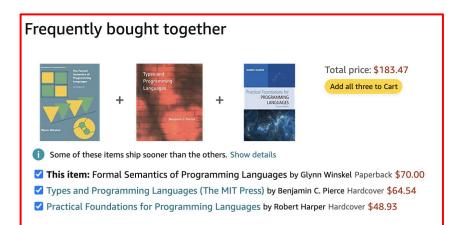

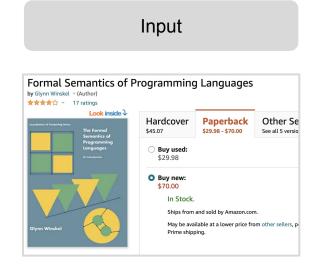

- RS can be understood easily by use case and input-output:
  - Item as input, item as output: similar vs complementary
  - User as input, item as output: "for you"

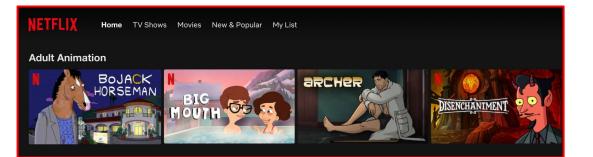

Input

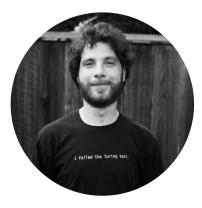

- RS can be understood easily by use case and input-output:
  - Item as input, item as output: similar vs complementary
  - User as input, item as output: "for you"
  - User as input, user as output: people you may know

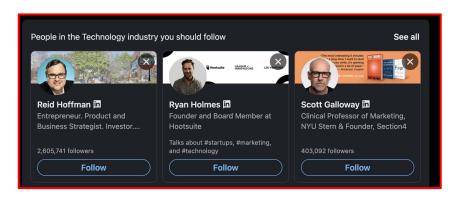

Input

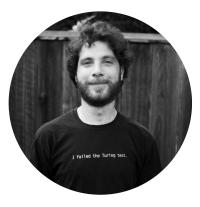

- RS can be understood easily by use case and input-output:
  - Item as input, item as output: similar vs complementary
  - User as input, item as output: "for you"
  - User as input, user as output: people you may know
  - Session as input, item as output: what are you doing next?

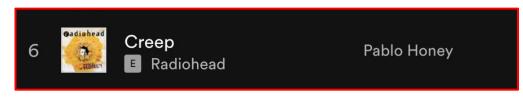

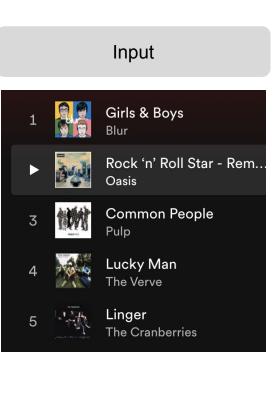

## RecSys by use case (with refs!)

- RS can be understood easily by use case and input-output:
  - Item as input, item as output: <u>similar</u> vs <u>complementary</u>
  - <u>User as input, item as output</u>: "for you"
  - <u>User as input, user as output</u>: people you may know
  - <u>Session as input, item as output</u>: what are you doing next?

## (There's more!)

#### • <u>Product comparisons</u>

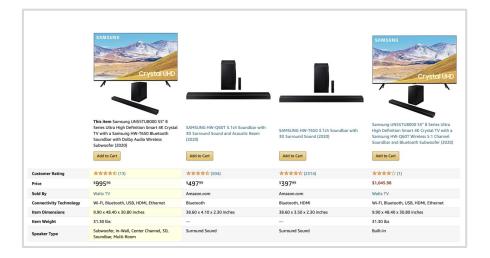

#### "Are you sure?": Preliminary Insights from Scaling Product Comparisons to Multiple Shops

#### Patrick John Chia\* Coveo Montreal, Canada

Montreal, Canada pchia@coveo.com Bingqing Yu\* Coveo Montreal, Canada cyu2@coveo.com Jacopo Tagliabue<sup>†</sup> Coveo Labs New York, NY jtagliabue@coveo.com

#### ABSTRACT

02

N

Jul

00

2

Large cCommerce players introduced comparison tables as a new type of recommendations. However, building comparisons at scale without pre-existing training taxonomy data remains an open challenge, especially within the operational constraints of shops in the long tail. We present preliminary results from building a comparison pipeline designed to scale in a multi-shop scenario: we describe our design choices and run extensive benchmarks on multiple shops to stress-test it. Finally, we run a small user study on property selection and conclude by discussing potential improvements and highlighting the questions that remain to be addressed.

#### CCS CONCEPTS

tables when well-designed not only promote products that are relevant, but also intentionally select products which help customers better understand the range of available features. However – as demonstrated by the sub-optimal alternatives in Fig. 1 – building a CE is far from trivial even for players with full ownership of the data chain. In this paper, we share preliminary lessons learned when building CEs in a B2B scenario, that is, designing a scalable pipeline that is deployed *across multiple shops*. As convincingly argued in [4, 27, 29], multi-tenant deployments require models to generalize to dozens of different retailers: a successful CE is therefore not only hard to build, but valuable to a wide range of practitioners – on one side, practitioners outside of humongous websites, who want to enhance their shop in the face of rising pres-

## (There's more!)

• <u>Gradient Recommendations</u>

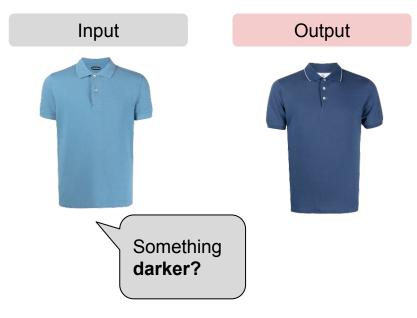

#### "Does it come in black?" CLIP-like models are zero-shot recommenders

Patrick John Chia\* Coveo, Montreal pchia@coveo.com

Federico Bianchi Bocconi University, Milan Ciro Greco Coveo Labs, New York

Diogo Goncalves Farfetch, Porto

#### Abstract

Product discovery is a crucial component for online shopping. However, tien-to-item recommendations today do not allow users to explore changes along selected dimensions: given a query item, can a model suggest something similar but in a different color? We consider item recommendations of the comparative nature (e.g. "something darker") and show how CLIP-based models can support this use case in recommendation that introduces explicit directionality into the mix, by allowing exploration in selected directions through natural language: "something darker" will move the user from the white dress to the grey dress. In particular, we summarize our contributions as follows: First, we introduce GradREC as a new type of recommendation experience and a technical contribution – to the best of our knowledge, GradREC is the first zero-shot approach for laneuae-based comparative recom-

Jacopo Tagliabue

Coveo Labs, New York

jtagliabue@coveo.com

# **Testing RecSys (the old way)**

### **Recommendations in IR**

- RS evaluation is traditionally performed using standard IR metrics over the test set (i.e. held-out data points):
  - recommendations are a *ranking* problem!

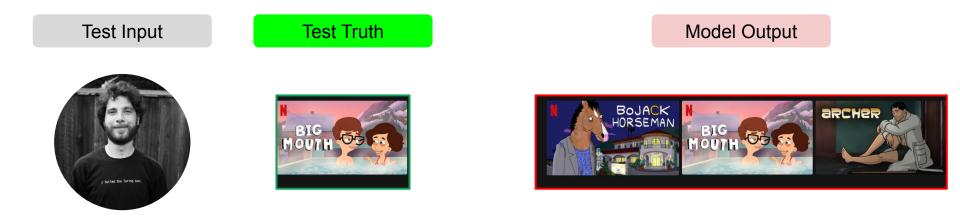

### **Recommendations in IR**

- RS evaluation is traditionally performed using standard IR metrics over the test set (i.e. held-out data points):
  - recommendations are a *ranking* problem!

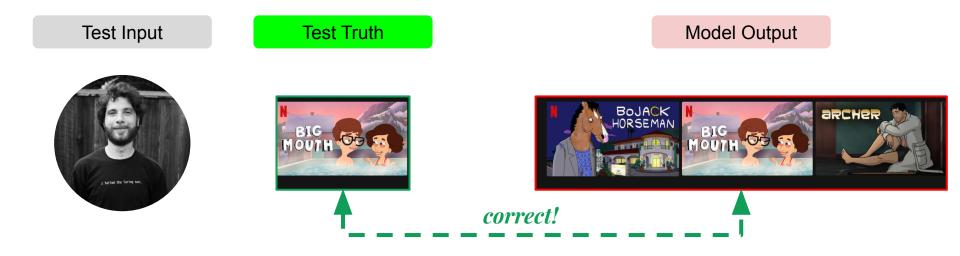

- Since RS are evaluated as rankers, it is not surprising that a quick scan through recent editions of RecSys and SIGIR <u>highlights as main metrics</u>:
  - <u>MRR</u>
  - <u>HIT RATE</u>
  - <u>NDCG</u>

- Hit Rate@k
  - $\circ \quad \ \ {\rm Ask \ the \ model \ to \ predict \ k \ movies}$
  - If the target is inside the k predictions, increase hit count
  - $\circ \quad \ \ {\rm Divide \ hit\ count\ by\ total\ predictions}$

- Hit Rate@k
  - Ask the model to predict k movies
  - $\circ$  If the target is inside the *k* predictions, increase hit count
  - $\circ \quad \ \ {\rm Divide \ hit \ count \ by \ total \ predictions}$

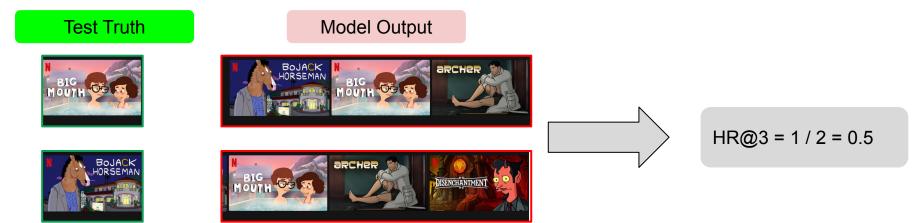

- MRR
  - Calculate reciprocal rank for all predictions
  - Average the RR
  - Intuition: position matters!

$$\mathrm{MRR} = rac{1}{|Q|}\sum_{i=1}^{|Q|}rac{1}{\mathrm{rank}_i}.$$

Model Output

#### Test Truth

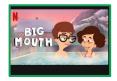

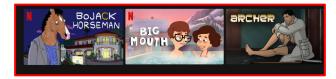

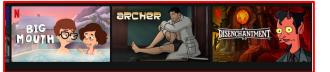

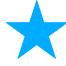

- MRR
  - Calculate reciprocal rank for all predictions
  - Average the RR

$$\mathrm{MRR} = rac{1}{|Q|}\sum_{i=1}^{|Q|}rac{1}{\mathrm{rank}_i}.$$

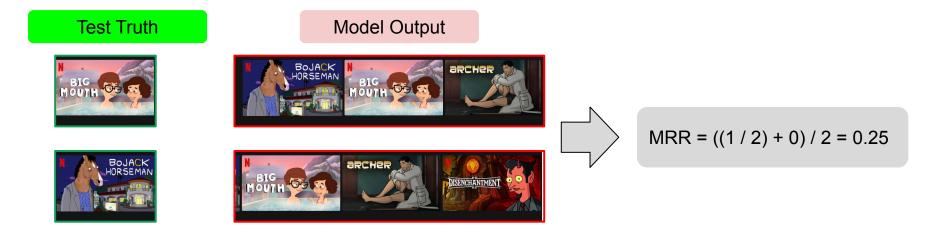

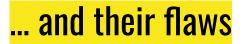

- IR metrics won't generally considering anything above the fact that the target item is in the top-k recommendations.
  - Sometimes recommendations are not just bad, but deeply illogical

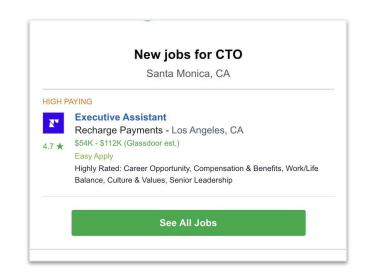

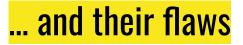

- IR metrics won't generally considering anything above the fact that the target item is in the top-k recommendations.
  - Sometimes pseudo-feedback is not the whole truth: both models below have HR@3=1!

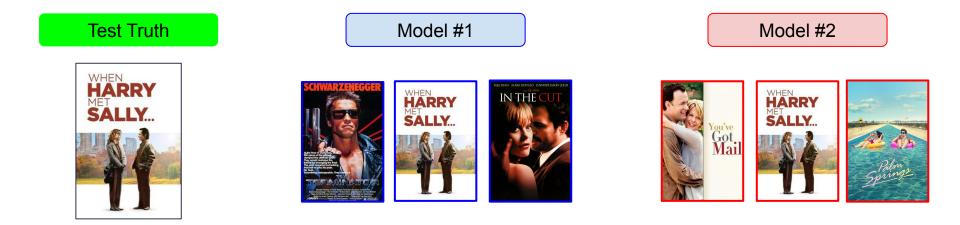

### Bonus topic: what is a proper split?

- At test time, we ask our model to rank the target items for the query item / user / session etc.
- The literature reports different ways of building that target set, so comparisons between studies / models need to be careful when merging results.

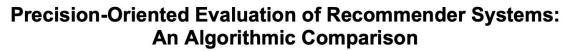

Alejandro Bellogín, Pablo Castells, Iván Cantador Universidad Autónoma de Madrid, Escuela Politécnica Superior Ciudad Universitaria de Cantoblanco, 28049 Madrid, Spain {alejandro.bellogin, pablo.castells, ivan.cantador}@uam.es

#### ABSTRACT

There is considerable methodological divergence in the way precision-oriented metrics are being applied in the Recommender Systhe Mean Average Error (MAE), and the Root Mean Squared Error (RMSE). Although dominant in the literature, some authors have argued this evaluation methodology is detrimental to the field since the recommendations obtained in this way are not the

# **Behavioral Testing**

#### What is behavioral testing?

- 1. Define expected output for a given (set of) input(s), *regardless of the composition of the test set.*
- 2. Test model compliance with the expected output, *regardless of the model inner workings*.

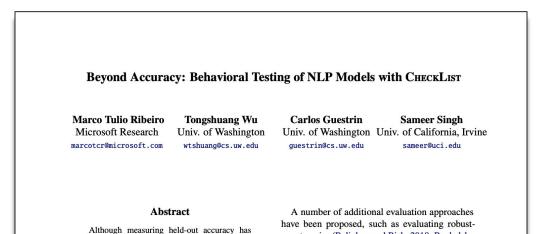

## Examples from NLP

| Sentence                         | Sentiment | Sentence                        | Sentiment |  |
|----------------------------------|-----------|---------------------------------|-----------|--|
| I am a [ PROTECTED ]<br>[ NOUN ] |           | The pilot wasn't<br>fantastic.  | Negative  |  |
| Template                         | filling   | Parse in (question, "no") form  |           |  |
| l am a black women               | ???       | Was the pilot<br>fantastic? No. | ???       |  |
| l am an <mark>asian man</mark>   | ???       |                                 |           |  |

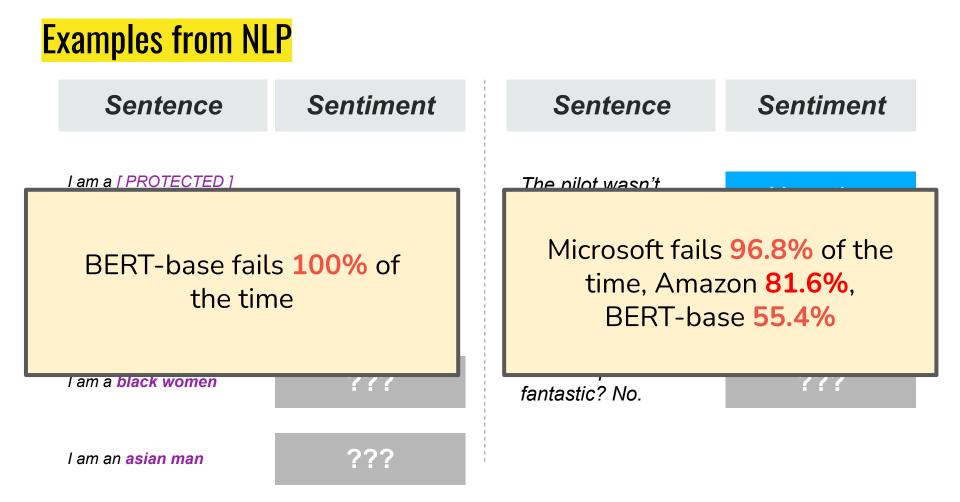

### Lessons from CheckList

- 1. Behavioral testing improve reliability by testing *generalization* regardless of training distribution: experts and human knowledge is valued *even if* (or, *because*) not necessarily reflected in the test set / data collection etc.
- 2. Behavioral testing *is hard and painful to do by hand*: to make it feasible, we need good software and "tricks" to scale tests up!

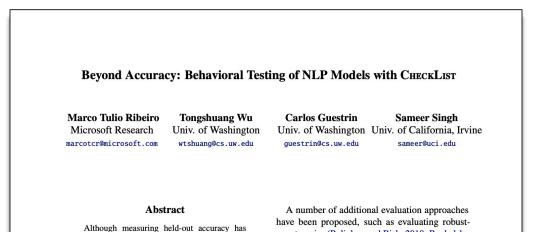

# RecList

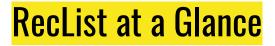

RecList is <del>CheckList for RecSys</del> brings together best practices for reproducibility in research and robustness in deployments.

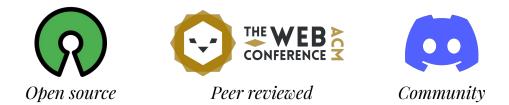

### RecList 🚀

RecList is an open source library providing behavioral. "black-box" testing for recommender systems Inspired by the pioneering work of Ribeiro et al. 2020 in NLP, we introduce a general plug-and-play procedure to scale up behavioral testing, with an easy-to-extend interface for custom use cases.

While quantitative metrics over held-out data points are important, a lot more tests are needed for recommenders to properly function in the wild and not erode our confidence in them: for example, a model may boast an accuracy improvement over the entire dataset, but actually be significantly worse than another on rare items or new users; or again, a model that correctly recommends HDMI cables as

#### •••

from reclist.datasets import CoveoDataset from reclist.recommenders.prod2vec import CoveoP2VRecModel from reclist.reclist import CoveoCartRecList

coveo\_dataset = CoveoDataset()

model = CoveoP2VRecModel() model.train(coveo\_dataset.x\_train)

rec list = CoveoCartRecList( model=model, dataset=coveo\_dataset

#### **Beyond NDCG: behavioral testing of recommender** systems with RecList

Patrick John Chia\* Coveo Canada pchia@coveo.com

Jacopo Tagliabue Coveo Labs United States jtagliabue@coveo.com

Chloe He Stanford University United States

chloehe@stanford.edu

#### ABSTRACT

2022

5

As with most Machine Learning systems, recommender systems are

Federico Bianchi Bocconi University Italy f.bianchi@unibocconi.it

Brian Ko KOSA AI United States sangwoo@kosa.ai

bar bursts into flames, killing everyone" - B. Keller (random tweet).

ma 11 1 1

# Some RecSys behavioral principles

**Principle** #1: in complementary vs similar recSys, query and target items have different formal relationships.

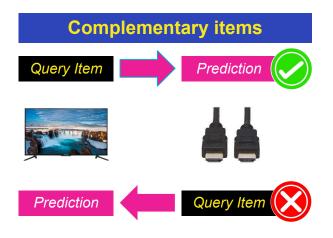

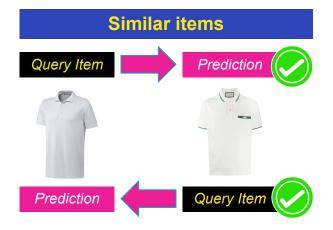

## Some RecSys behavioral principles

**Principle** #2: some mistakes are *worse than others*.

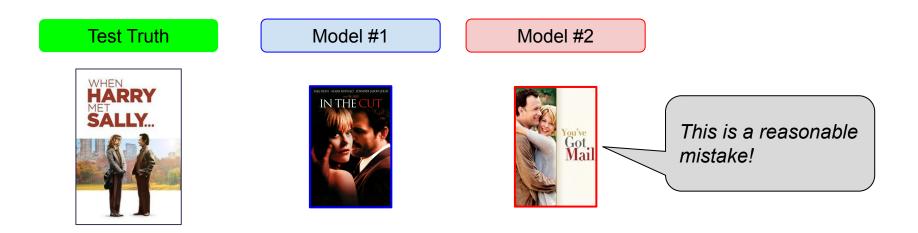

## Some RecSys behavioral principles

**Principle** #3: the heart power-law is deceitful above all things (mind the niches!)

VS

HR: 57 / 110 = 0.52

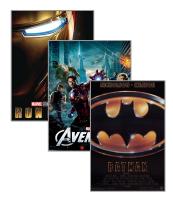

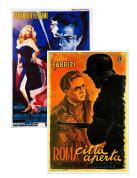

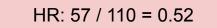

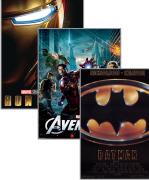

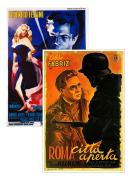

#: 100, H: 50, HR: 0.5

#: 10, H: 7, HR: 0.7

#: 100, H: 56, HR: 0.56

#: 10, H: 1, HR: 0.1

# Main abstractions

- A **RecList** is a collection of recTests to be run on a recDataset for a given recModel
  - Running a RecList means answering the following question: "how does this model perform on this dataset, according to these metrics?
- RecList ships with popular datasets and ready-made tests, but (see below) you can swap everything out with custom stuff
  - Bring your dataset, your model, your tests!

| 1  | class MyRecList(RecList):                                          |
|----|--------------------------------------------------------------------|
| 2  |                                                                    |
| 3  | <pre>@rec_test(test_type='stats')</pre>                            |
| 4  | <pre>def basic_stats(self):</pre>                                  |
| 5  |                                                                    |
| 6  | Basic statistics on training, test and prediction data             |
| 7  |                                                                    |
| 8  | <pre>from reclist.metrics.standard_metrics import statistics</pre> |
| 9  | <pre>return statistics(selfx_train,</pre>                          |
| 10 | selfy_train,                                                       |
| 11 | <pre>selfx_test,</pre>                                             |
| 12 | <pre>selfy_test,</pre>                                             |
| 13 | <pre>selfy_preds)</pre>                                            |

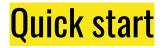

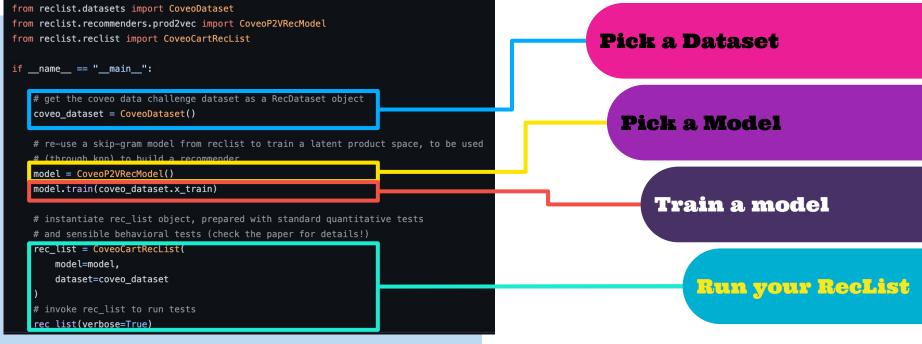

Explore with our **Colab tutorial** 

# A ML tool in a MLOps world (GitHub)

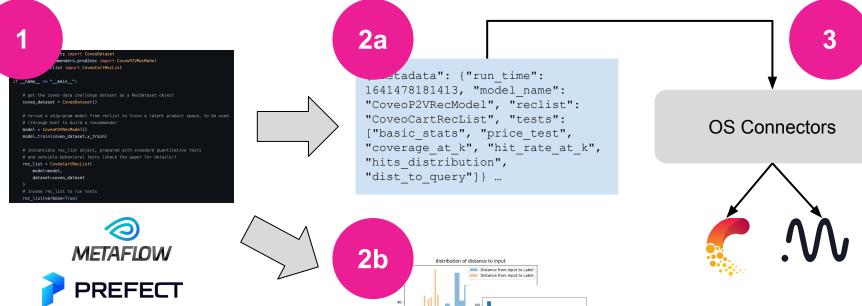

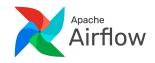

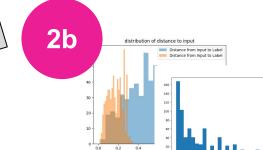

# "Talk is cheap, show me the code"

## Ready-to-go, with endless possibilities

### LEVEL $\#_1$

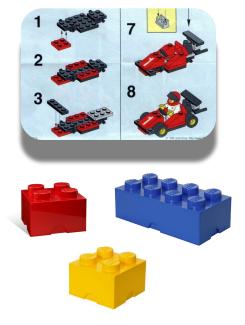

• You bring your model, we provide RecTests and a tried-and-tested way to combine them!

# Ready-to-go, with endless possibilities

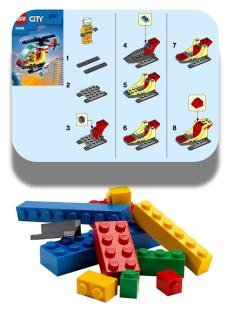

### LEVEL #1

• You bring your model, we provide RecTests and a tried-and-tested way to combine them!

### LEVEL #2

• You bring your model and your RecTests, and add them to ours!

# Ready-to-go, with endless possibilities

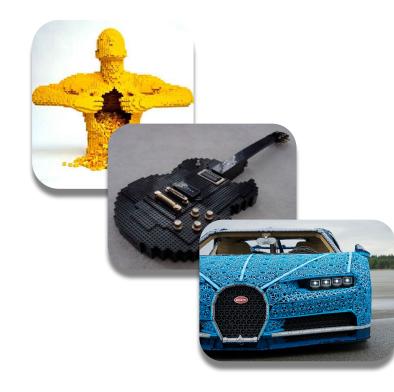

### LEVEL #1

• You bring your model, we provide RecTests and a tried-and-tested way to combine them!

### LEVEL #2

• You bring your model and your RecTests, and add them to ours!

### LEVEL #3

• Build *anything* you want, and use RecList abstractions as the "interlocking system" gluing it all together!

### **Research and production**

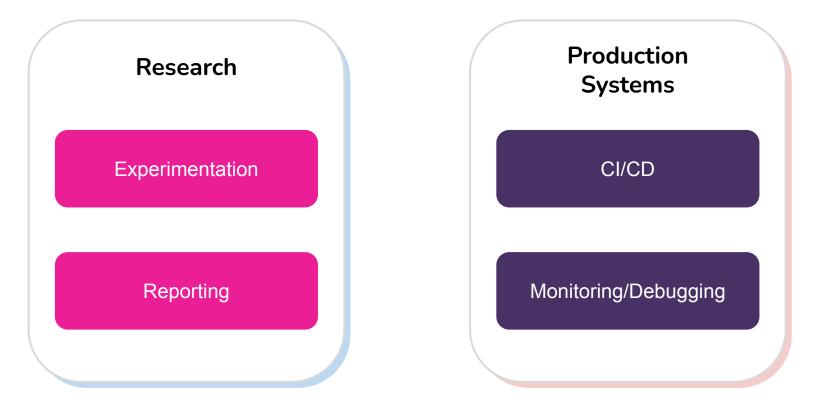

# What now?

### **RecList Beta is in the making!**

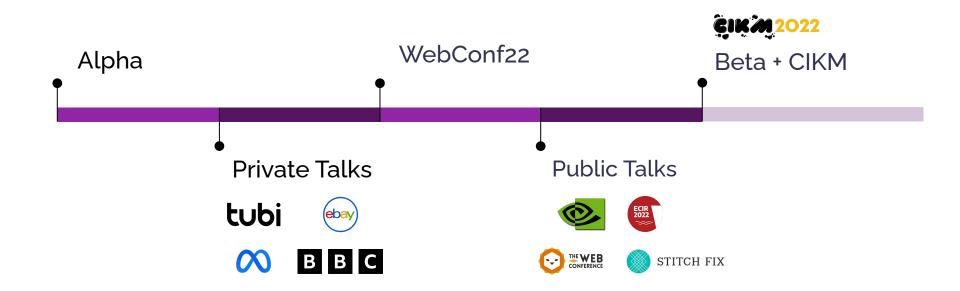

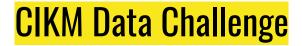

# RecList will be at CIKM 2022 for a data challenge on rounded evaluation of Recommender Systems! **Stay tuned for more information**!

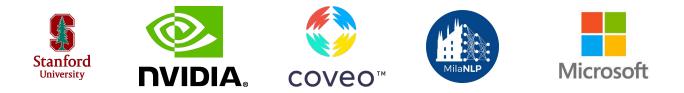

CIKM2022 31st ACM International Conference on Information and Knowledge Management Check out <u>RecList on</u> <u>Github</u> and give us a star! Wanna contribute to the project? Get in touch!

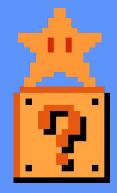